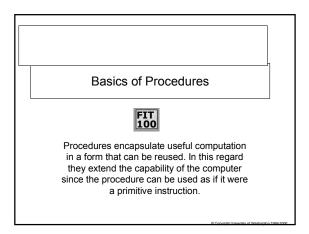

#### FIT 100 Importance of Procedures

- Procedures encapsulate functionality so that it can be reused. This will be the primary emphasis in today's lecture.
- Another important aspect: procedures help manage complexity. This aspect becomes obvious only when you start writing much more complex programs.

## A Scenario: Reading Email

- You are reading email and your friend living outside the US says the temperature is 38°
- That's Celsius, of course. What is it in Fahrenheit? Is it hot or cold, you wonder. Why doesn't your computer have a Celsiusto-Fahrenheit converter?
- This situation arises all of the time ... there are many things a computer could do for you, but the software is not available
  - You can step through the process yourself, i.e. convert to Centigrade
  - But what you'd like is to solve the problem once-and-for-all and have the solution packaged-up to be always available
- \* What you want is a procedure

# The Idea of Procedures Procedures encapsulate computation for general application A procedure's operation should be hidden from view It must be possible to give data to a procedure and get results hark from the procedure

- results back from the procedureAll of the possible eventualities must be considered
- The procedure concept has two parts:
  - A procedure "declaration" -- defines how computation goes
     Many procedure "calls" -- requests to have the procedure performed

The fundamental idea of procedures: Whenever the procedure is called, "substitute" its definition

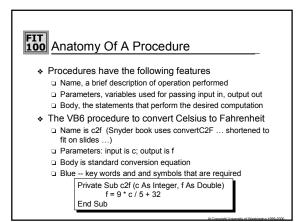

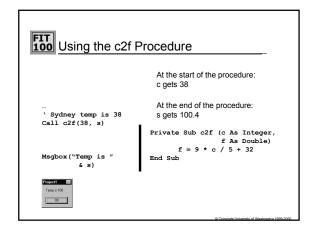

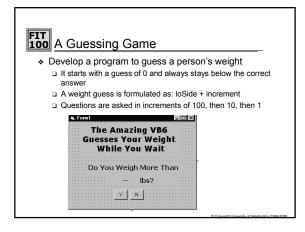

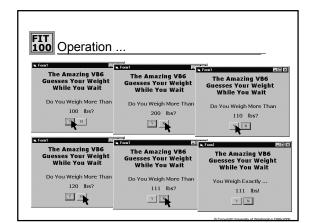

#### **FIT** Braining Out The Logic

- When will guesses be made?
- Initially, when the program begins (called *form\_load*)
   In response to a Yes answer
- In response to a No answer
- In addition to the first guess what happens at start
   Initialize loside = 0
  - increment = 100
- In addition to a guess, what happens on a Yes?
- Add-in increment, as weight is more than loside + inc
   In addition to a guess, what happens on a No?
- Reduce the increment by dividing by 10
   Check if the increment is below 1 ... that'll be the answer

### **FIT Including A Procedure**

 The fact that a guess must be made in three places is motivation to define a procedure to make the guess (despite the fact that it is a trivial computation)

Option Explicit Dim loSide As Integer Dim increment As Integer

```
Private Sub guess()
lblGuess.Caption = loSide + increment
```

End Sub

Private Sub Form\_Load()

increment = 100 loSide = 0 Call guess [1] End Sub

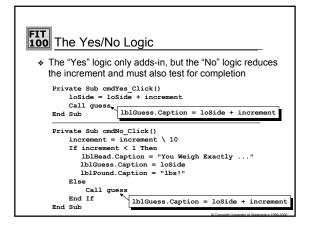

#### FIT 100 Procedural Abstraction

- Whenever the same operations are performed in different places in a program, there is an opportunity for procedural abstraction
- \* Procedural abstraction gives a name to the operations
- It also encapsulates the operations so they can be executed out-of-view, receiving input via parameters and influencing the calling environment only by the result(s) returned

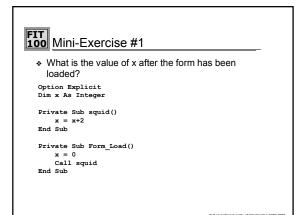

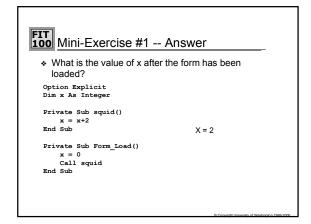

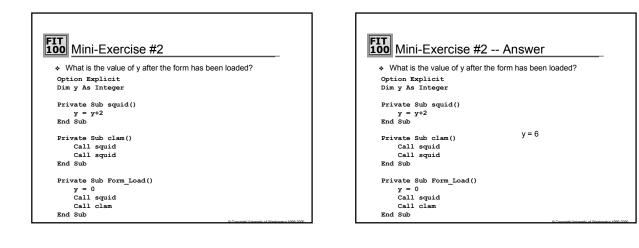